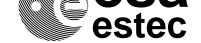

ASIC/001 Issue 1 September 1994

# **VHDL Modelling Guidelines**

# Approved by

R. Creasey
Onboard Data Division

R. Coirault
Radio Frequency Systems Division

Prepared by P. Sinander

# Table of contents

| 1                                                        | INTRODUCTION                         | 3 |  |  |
|----------------------------------------------------------|--------------------------------------|---|--|--|
| 1.1                                                      | Purpose and scope                    | 3 |  |  |
| 1.2                                                      |                                      | 3 |  |  |
| 1.3                                                      |                                      | 3 |  |  |
| 2                                                        | REQUIREMENTS FOR ALL KINDS OF MODELS | 4 |  |  |
| 2.1                                                      | General                              | 4 |  |  |
| 2.2                                                      |                                      | 5 |  |  |
| 2.3                                                      |                                      | 5 |  |  |
| 2.4                                                      |                                      | 6 |  |  |
| 2.5                                                      | Files                                | 6 |  |  |
| 2.6                                                      |                                      | 7 |  |  |
| 2.7                                                      |                                      | 8 |  |  |
| 2.8                                                      |                                      | 8 |  |  |
| 2.9                                                      |                                      | ç |  |  |
| 2.10                                                     |                                      | ç |  |  |
| 2.11                                                     | Design libraries                     |   |  |  |
| 2.12                                                     | Constructs to be avoided             |   |  |  |
| 2.13                                                     | Verification                         |   |  |  |
| 2.14                                                     | Format of deliverable items          |   |  |  |
| 3                                                        | ADDITIONAL REQUIREMENTS              | 4 |  |  |
| 3.1                                                      | Models for Component simulation      |   |  |  |
| 3.1.1                                                    | Names                                |   |  |  |
| 3.1.2                                                    | Types                                |   |  |  |
| 3.1.3                                                    | Model interface                      |   |  |  |
| 3.2                                                      | Models for Board-level simulation    |   |  |  |
| 3.2.1                                                    | Names                                |   |  |  |
| 3.2.2                                                    | Model interface                      |   |  |  |
| 3.2.3                                                    | Handling of unknown values           |   |  |  |
| 3.2.4                                                    | Timing                               |   |  |  |
| 3.2.5                                                    | Verification                         |   |  |  |
| 3.3                                                      | Models for System-level simulation   |   |  |  |
| 3.3.1                                                    | Model interface                      |   |  |  |
| 3.3.2                                                    | Verification                         |   |  |  |
| 3.4                                                      | Testbenches                          |   |  |  |
| 3.4.1                                                    | Automated verification               |   |  |  |
|                                                          |                                      |   |  |  |
| APPENDIX A: ABBREVIATIONS                                |                                      |   |  |  |
| APPENDIX B: COMMON ERRORS ENCOUNTERED 23                 |                                      |   |  |  |
| APPENDIX C: COMPATIBILITY BETWEEN VHDL-87 AND VHDL-93 24 |                                      |   |  |  |
| APPENDIX D: VHDL CODE EXAMPLES                           |                                      |   |  |  |
| APPENDIX E: SELECTION OF SIMULATION CONDITION 49         |                                      |   |  |  |

Copyright  ${\hbox{\o color}}$  European Space Agency. All rights reserved.

This document may be used and distributed without restrictions provided that this copyright statement is retained and that any derivative work acknowledges the origin of the information.

#### 1 INTRODUCTION

# 1.1 Purpose and scope

This document defines requirements on VHDL models and testbenches, and is intended to be used as an applicable document for ESA developments involving VHDL modelling. It is mainly focused on digital models; specific requirements for analog modelling have not been covered.

The requirements concern simulation and documentation aspects of VHDL models delivered to ESA; specific rules and guidelines for logic synthesis from VHDL have not been included. Nevertheless, the requirements of this document are compatible with the use of logic synthesis. The requirements are not applicable for the case when a design database is transferred in VHDL format.

The purpose of these requirements is to ensure a high quality of the developed VHDL models, so they can be efficiently used and maintained with a low effort throughout the full life-cycle of the modelled hardware.

The requirements are based on the VHDL-93 standard, to minimise future maintenance efforts for updating models. However, in an initial stage the models shall be backward compatible with VHDL-87 as far as possible, since some tools will not be updated immediately.

The requirements have been structured in a general part applicable to all VHDL models, and additional requirements applicable to different kinds of models. In addition, VHDL code examples and a list of common problems encountered have been included in order to provide some guidance to the VHDL developer. If not stated which kind of model is to be developed, the default kind is a model for Component simulation.

Requirements expressed in a Statement of Work or similar document have precedence over this document.

# 1.2 Applicable Documents

- AD1 IEEE Standard VHDL Language Reference Manual, IEEE Std 1076-1993
- AD2 IEEE Standard Multivalue Logic System for VHDL Model Interoperability (std\_logic\_1164), IEEE Std 1164-1993

# 1.3 Reference Documents

- RD1 IEEE Standard VHDL Language Reference Manual, IEEE Std 1076-1987
- RD2 IEEE Standards Interpretations: IEEE Standard VHDL Language Reference Manual, IEEE Std 1076/INT-1991

# 2 REQUIREMENTS FOR ALL KINDS OF MODELS

#### 2.1 General

The models shall be written in VHDL-93 as defined in AD1. All code shall be written with the intent to be simulator independent (as far as possible, using all available information); the use of non-standard constructs or supersets is not allowed. Note that the code is not necessarily correct just because it compiles and executes on one simulator without errors; many tools do not detect all possible errors (see further appendix B). In case of ambiguities the interpretations in RD2 shall have precedence.

Unusual language constructs should be avoided, since this will reduce the clarity and have a potential to stimulate bugs in other VHDL tools.

All models shall be compliant with VHDL-93 as defined in AD1. To allow backward compatibility with VHDL-87 in an initial stage, the VHDL code shall as far as possible also be compliant with RD1. The usage of the new features of VHDL-93 shall be agreed with ESA before being introduced.

All documentation, identifiers, comments, messages, file names etc. shall use or be based on the English language.

The code shall be consistent in writing style and naming conventions. The VHDL reserved words shall appear in uniform casing; they shall either all appear in lower-case, or all appear in upper-case. It is recommended to write identifiers using mixed casing. Consistent casing shall be used in all the code.

The code shall be concise and use the most straightforward and intuitive constructs. Using more code than necessary leads to poorer readability and lower simulation speed. Wherever possible, unused parts of the code shall be removed. Temporary assignments shall not be used unless necessary.

The code shall emphasize good readability. It shall contain maximum one statement per line, and have maximum 80 characters per line. The code shall be properly indented, for example using 3 *space* characters; the indentation shall be the same in all the code. The *TAB* character shall not be used, being environment dependent. Related constructs should be grouped together, and these groups should be separated e.g. using blank lines or lines made of dashes where this increases the readability. Identifiers, comments etc. should be aligned vertically where this improves the readability.

Automatically generated VHDL models, for example from schematics or from State Machine diagrams, may be accepted subject to explicit ESA approval. To obtain such approval, the contractor shall provide complete written information about any possible non-compliancies w.r.t. the requirements before commencing the development, after which ESA may grant the usage. If granted, all additional design documentation (e.g. the schematics or the State Machine diagrams) should be delivered in addition to the VHDL code itself. Automatically translated models, e.g. from Verilog, are generally not acceptable, not fulfilling the requirements of this document.

#### 2.2 Names

Meaningful non-cryptic identifier names shall be used, based on the English language. The same identifier name as for the actual hardware and as in the data sheet or similar documentation shall be used. For signals and variables that are active low, this shall be clearly indicated by their name, for example by suffixing \_N as in Reset\_N. In case a name would not be legal VHDL, it should be close to the original name and a comment should be included for clarification. The VHDL-93 extended identifiers (any string enclosed by two \ characters) may only be used in case ESA approval has been obtained before commencing the development.

A name should indicate the purpose of the object and not its type. <u>Example:</u> an eight-bit loadable counter used for addressing should be called *AddressCounter* (its purpose) rather than *CountLoad8* (its type).

The naming convention (e.g. how active low and internal signals are indicated, if registers are indicated with a special suffix etc.) used should be documented in each file, close to the signal declarations or in the file header.

It is recommended to write identifiers using mixed casing, with consistent casing in all the code. It is recommended to use less than 15 characters in the normal case, though the number of characters used for an identifier shall never exceed 28 due to an NFS limitation for file names.

The VHDL name of the predefined identifiers, including the identifiers in the *Std* and *IEEE* design libraries shall never be used for other identifiers. Note for example the formfeed character *FF* and the *Time* unit *Min*.

#### 2.3 Comments

The purpose of comments is to allow the function of a model, package or testbench to be understood by a designer not involved in the development of the VHDL code.

All models shall be fully documented with explanatory comments in English. The comments shall be placed close to the part of the code they describe; a description only in the file header without comments in the executable part is not acceptable. All comments shall be indented and aligned for good readability. The comments shall be descriptive and not just direct translations or repetitions of the VHDL code.

Each file shall include a header, as a minimum containing the following information:

- Name of the design unit(s) in the file;
- File name;
- Purpose of the code, description of hardware modelled;
- Limitations to the model and known errors, if any, including any assumptions made;
- Design library where the code is intended to be compiled in;
- List of all analysis dependencies, if any;

- Author(s) including full address;
- Simulator(s), simulator version(s) and platform(s) used;
- Change list, containing version numbers, author(s), the dates and a description of all changes performed (as a minimum this list shall be updated for each delivery, in case a change has taken place).

Each subprogram declaration, subprogram, process, block etc. shall be immediately preceded by a description of its function, including any limitations and assumptions. For subprograms, the parameters and result shall also be described.

For port and generic clauses in entity and component declarations, there shall be one signal declaration per line, directly followed by a comment describing the signal. Describing the signals in a group of comments separate from the declarations themselves are not recommended, being likely to become inconsistent in case of modification.

Where functionality is represented by data, as for example microcode or a PLA fuse-map program, the functionality shall be fully described. This applies regardless of the data representation (e.g. hard-coded constants or read from an ASCII file).

# 2.4 Types

The leftmost bit of an array shall be the most significant, regardless of the bit ordering. Example: In *Bit\_Vector*(0 to 15), bit 0 is the Most Significant Bit (MSB), whereas in *Bit\_Vector*(15 downto 0), bit 0 is the Lest Significant Bit (LSB).

It is recommended to write the code so it is possible to change the type of a signal or variable without changing the simulation behaviour. This implies:

- Avoid relying on default initialisation of a variable or a signal unless a reset policy ensures that the model is initialised in an explicit way (typical for synthesizable constructs);
- Avoid relying on the number of type values in a type declaration;
- Avoid dependencies on the order in the type declaration.

*Real* literals shall only be written in decimal format. Based literals shall only be specified in base 2, 8, 10 or 16, and should not have an exponent. The use of underscore characters in literals should be restricted to binary, octal and hexadecimal literals. Hexadecimal literals shall be written using uppercase characters, for example 16#9ABC#.

# 2.5 Files

For portability reasons the only allowed file type is *Std.Textio.Text*. However, it should be noted that there are still certain variances, such as (see further AD1 section 14.3):

- Line delimiters might not be readable, and therefore characters with a lower rank than the *space* character should be avoided;
- *Underline* character(s) and/or an exponent may be absent or present when writing values of the *Integer*, *Real* and *Time* types;
- The casing of the identifier when writing values of the *Boolean* type may vary.

Consequently, in case values of the *Boolean*, *Integer*, *Real* or *Time* types are written using *Std.TextIO*, possible impact on the portability should be analyzed. The same applies when characters with lower rank than the *space* character is read from a file.

The predefined file *Std.TextIO.Input* should be avoided, since its implementation on different simulators varies. In particular, it shall never be used in testbenches for automated verification, since this could preclude the verification to be performed using a script. Also note that assertions may be output to the *Std.TextIo.Output* file by some simulators, but not by all.

When data is to be read from a text file, e.g. for initialising a memory, the format of the file shall be fully and clearly specified in the VHDL code implementing the reading function. An example should also be included.

It is recommended to limit the number of characters per line in a file to be read to 80 characters. In any case, it shall never exceed 255 characters.

# 2.6 Signals and ports

The same name shall be used for a signal throughout all levels of the model, wherever possible. In cases where exactly the same name cannot be used, e.g. when two identical sub-components have been instantiated, names derived from the same base name should be used.

The index ordering (i.e. using **to** or **downto**) of the model top-level entity port clause signals shall be identical to the one used in the data sheet or similar documentation. It is recommended to use the same index ordering in the whole model, but in case the index order is reversed within the model, this shall be clearly marked every time the index order is different w.r.t. the corresponding signal at the highest level of the hierarchy.

The **buffer** mode shall never appear in the port clause of the model's top-level entity declaration.

The port clause signal declarations shall appear in a logical order. It is recommended to order the signals in the port clause after their mode; first input signals, followed by bi-directional signals and last output signals. Nevertheless the signals could be grouped together according to their function, and within each such group according to their mode. Port clauses shall be commented as specified in section 2.3.

Port maps for component instantiations shall use named association, unless all signals in the component instantiation have the same (or derived) name as in the component declaration. The same applies to generic maps where increasing the readability.

Duplicating a signal by assignment to another signal only to rename the signal, to allow another port mode to be used or to perform a type conversion should only be used where necessary or where clearly increasing the readability.

#### 2.7 Assertions

Assertions shall be used to report model errors, timing violations and when signals have illegal or unknown values affecting the model behaviour. The following policy for assigning severity levels is recommended:

• Failure: Errors in the model itself (e.g. if a statement believed to be non-executable is actually executed);

• *Error*: Timing violations and invalid data affecting the state of the model, including illegal combinations of mode signals and of control signals (e.g. unknown data on a mode input or too short reset time);

• *Warning*: Timing violations and invalid data <u>not</u> affecting the state, but which could affect the simulation behavior of the model (e.g. if data to be sent out from an interface is invalid);

• *Note*: Essential information that is not classified in the other severity levels, such as reporting from which text file data is read, which testbench is executed, if an event is detected on an input signal whose function has not been implemented (e.g. activation of production test) etc.

A model should not issue assertions for insignificant events, for example at start, during reset or if an event has no impact on the simulation behavior. Neither should unnecessary messages be generated, e.g. as reporting whether Worst Case or Best Case timing has been selected.

The assertion report shall give a clear description of the reason for the assertion, and shall include the hierarchical path to the instance or package, as well as identifying the signal(s) where applicable. It is sufficient to report the hierarchical path relative to the top-level entity of the model before VHDL-93 has been fully introduced (then the new predefined attribute '*Instance\_Name* should be used).

Testbenches could use Std. TextIO. Output instead of assertions where advantageous.

# 2.8 Subprograms, processes, entities, architectures, component declarations

All processes shall be associated with a descriptive label. The same applies for other concurrent statements where this will increase the readability.

A process with only one **wait** statement (e.g. typical for synthesizable processes) should use a process sensitivity list instead of the **wait** statement, since this increases the readability.

Wherever possible, all language constructs such as subprograms, package declarations and bodies, entities, architectures and **loop** statements shall be qualified, i.e. the identifier associated with the construct shall also appear at its end.

Procedures that modify signals or variables not passed as parameters in the procedure call should be avoided. Nevertheless, in some cases such as testbenches, this technique could actually increase the readability of the code. If used, it shall be clearly commented which signals and variables can be modified by the procedure call.

The top-level entity should have the same name as the device or hardware modelled. Declarations other than generic and port clauses should be avoided in an entity declaration.

The identifier, port clause and generic clause of a component declaration shall be identical (i.e. use the same identifiers and the same ordering) to the declarations in the corresponding entity declaration.

# 2.9 Configurations

There shall be no configuration specifications within the architectures of the model itself, since it would then not be possible to use another configuration without modifying the source code.

A testbench should preferably use explicit configuration specifications within its architecture.

# 2.10 Packages

Where possible, packages approved by the IEEE should be used rather than redeveloping similar functionality, in order to reduce development cost as well as the number of errors in the packages and to allow speed optimised versions to be provided with the VHDL simulators. At the time of writing, only the IEEE.Std\_Logic\_1164 package has been approved; in case a package to be approved by the IEEE is used before approval it shall be placed in the same design library as the model itself.

Packages specific to a particular CAD tool should only be used after ESA approval before commencing the development. In particular, any source code distribution restrictions should be assessed.

The number of packages used by a model shall not be excessive. There shall be no empty or almost empty packages, unless where this clearly increases code readability. It is recommended to place VHDL code concerning different functionality areas in different packages, e.g. all timing parameters in one package, all subprograms related to timing in another etc. However, there should not be a separate package for each entity where constants etc. used by that entity are defined.

The declarations in a package body shall appear in the same order as the corresponding declarations in its package declaration.

The package declaration shall contain full documentation about the declared types, constants, subprograms etc.

Each package containing one or more subprograms - except packages approved by the IEEE - shall be separately and extensively verified as specified in section 2.13, using a testbench allowing automated verification as described in section 3.4.1.

# 2.11 Design libraries

The model design units shall be placed in a design library other than *Work*. This will normally be a separate design library for each model, though families of devices, such as 54-series logic or a collection of different memories, are preferably grouped together in one design library.

This design library shall be named after the device, respectively the family, with the suffix *Lib* appended. The top-level entity to be used for simulation shall have the same name as the device. <u>Example:</u> a device *XYZ* should be placed in the library *XYZ\_Lib*, and should be used as *XYZ\_Lib.XYZ*. It is recommended to consult ESA regarding the name choice, to avoid the same name being used in different developments.

This design library shall contain all design units used by the model itself (including packages), except for the packages in design library *Std*, the packages in the *IEEE* design library (at the time of writing only *Std\_Logic\_1164*), and common packages used by many different models. Whether a particular package is to be considered as common is subject to ESA approval before commencing the development.

The testbench(es) used for the development and verification of the device shall be placed in a design library different from the device design library, such as *XYZ\_TB\_Lib* or *Work*. This design library should contain all hierarchical sub-components and packages used, except the model to be tested (already being in a separate library) and standard and common packages in the same way as above.

The *IEEE* design library shall not contain any other packages than those approved by the *IEEE*. Neither shall these packages be modified or extended. At the time of writing only the *IEEE.Std\_Logic\_1164* package has been approved. Some CAD companies may place own defined packages in the *IEEE* design library. In case such a package is used, it shall be moved to the design library where it is used.

## 2.12 Constructs to be avoided

The VHDL code shall be fully deterministic when executed regardless of the simulator used. This means for example:

- There shall be no communication between different parts of the model through files;
- Resolution functions shall always be commutative and associative;
- Shared variables (VHDL-93) shall only be used after justification and ESA approval before commencing the development. It shall then be proven by analysis that the usage is fully deterministic, which shall be documented;
- Care should be taken when using floating point values, especially conversion to and from floating point values, comparisons between floating point values and events on floating point values. Note that using pseudo-random test patterns is not portable if the pseudo-random generator is using the *Real* type;
- The *Std.TextIO* portability limitations shall be avoided, see further section 2.5. Refer to appendix C of AD1 for more information.

CAD tool specific types shall not be used. Features specific to an operating system, e.g. the /dev/null file on Unix systems, should be avoided. Neither shall absolute paths be used for filenames.

Objects with an implicitly declared index, for example a line returned from the *Std.TextIO.Read* procedure for a string, shall never be used with absolute indexing. Instead the predefined attributes for indexing, such as *'Left*, shall be used. As a consequence absolute indexing shall be used when declaring an object to be referenced using an absolute index.

The dependence on implementation defined limitations, for example 32-bit limitations on the *Integer* and *Time* types, shall be minimized. In particular, the model should not encounter implementation defined limitations on *Time* as long as the simulated time does not exceed the limitation.

Subprograms and components should not be renamed by encapsulating them with subprograms or components with other names unless where clearly increasing the readability.

Signals, variables, constants, subprograms or components shall not be hidden by declaring another object with the same name (overloading is not considered as hiding, and is encouraged where beneficial).

The predefined operators, subprograms, attributes etc. shall never be redefined. This shall also apply to the packages in the *IEEE* design library. Neither shall similar declarations using the same names be created.

Since the model shall be placed in another design library than *Work*, there shall be no references to *Work* within the code for the model and its packages.

The constructs below are considered as obsolescent. Being not strictly necessary to use for modelling, they should therefore not be used, unless otherwise agreed with ESA before commencing the development:

- Guarded expressions, signals and assignments, including the reserved words **bus**, **disconnect**, **guarded**, **register**;
- The linkage mode for interface declarations;
- The Allowed Replacement Characters defined in section 13.10 of AD1;
- The *Std.TextIO.EndLine* function, *L'Length* = 0 could be used instead (*EndLine* was excluded from VHDL-87 being illegal VHDL);
- File types other than *Std.TextIO.Text*.

#### 2.13 Verification

The purpose of the verification shall be to verify that the developed model is correct, with few or no errors being found. It shall not be a means to locate errors in the VHDL code in order to patch them.

The verification shall be performed by somebody not involved in the creation of that model or package, to avoid that a misunderstanding of the functionality is masked by the same misunderstanding in the verification.

In case another simulation model is available, the VHDL model shall also be verified versus this other model (regardless whether the other model is a VHDL model).

The verification shall solely be performed using VHDL testbenches as specified in section 3.4, no simulator specific features or commands shall be used.

The verification shall encompass the full functionality, including all assertions and error messages. As a minimum requirement every executable line of the model shall be executed, which shall be proven and documented. The following guidelines shall apply:

- Only sequential and concurrent statements, excluding component instantiations and block statements, shall be counted as executable (empty lines, comments, declarations, specifications etc. shall not be counted);
- Statements that cannot be removed but can be shown to be non-executable should be excluded. An example is the **others** choice in a State Machine decoding <u>only</u> covering non-existing states. Wherever possible such statements shall be associated with an assertion of severity level *Failure* reporting model failure;
- Only statements executed by a testbench verifying the complete model or a package may be counted as executed; the coverage obtained when verifying a sub-component of the model shall be disregarded;
- Only statements executed for the purpose of verifying the model versus the functional requirements may be counted as executed. Statements included to implement testability can nevertheless be counted, in case it can be shown that they are actually used. <a href="Example: If a Built-In Self Test function happens">Example: If a Built-In Self Test function happens to execute certain statements in the model they should not be counted as executed, except for those included only for the purpose of implementing this Built-In Self Test.

In addition, subprograms placed in packages shall be verified for all possible boundary conditions and singularities. This shall include unknown and not initialized values, as well as ascending, descending and invalid ranges, and null arrays. Each such package (except IEEE approved packages) shall be fully verified by its corresponding separate testbench.

The results shall be presented in a verification compliance matrix for each VHDL model and package, clearly describing each test and its extent, when, how and by whom it was performed and the result. Each separate test shall be presented together with the date of verification and a signature. In addition, the results shall be summarised for each model, clearly identifying any discrepancies from the specifications, including agreed differences.

#### 2.14 Format of deliverable items

All models and packages shall be delivered with their respective testbench(es) in electronic format, using the two organisations specified below (both shall be delivered):

- Using separate files for each design unit or design unit pair (entity with corresponding architecture, or package declaration with corresponding package body). All design units shall be delivered, except from design library *Std*. Note that this includes the *IEEE.Std\_Logic\_1164* package and other common packages, if any;
- Using one file for the model design library, and one file for the testbench design library. Each file shall contain all design units of the respective design library, as specified in section 2.11, in the following order:
  - Top-level entity;
  - All packages;
  - Remaining entities and architectures combined in pairs;
  - The top-level architecture.

The headers of each design unit (pair) shall be included in the file. For a model, the header of the file could be derived from the header of the top-level entity.

The files shall contain the design units in a correct compilation order. Each file shall have the same name as the contained entity, package, configuration respectively design library. If a file contains a separate architecture or package body, this should be indicated in the filename by appending the architecture name respectively the word body. VHDL files shall have a .vhd or a .vhdl suffix. The uniqueness of a filename shall not depend on case sensitivity. Examples: An entity XYZ together with its architecture Behavioral are together placed in the file xyz.vhd, or in the separate files xyz.vhd and xyz.behavioral.vhd. The design library XYZ\_Lib is placed in the file xyz\_lib.vhd.

There shall be a script file for each design library which when executed compiles all the separate files (design units or design unit pairs) of the design library. For models where automated verification is required, a script file performing the full verification shall also be delivered. The scripts shall be executable under a standard *Unix sh* or *csh* shell.

Any files associated with the code shall be delivered, such as files read by Std. TextIO.

In case automated verification is to be performed by writing an ASCII file to be compared with a reference file, each such reference file shall be delivered. Each reference file shall have the same name as the file written by the testbench, with the recommended suffix .chk appended.

All files shall use the ASCII character representation (*Unix* ASCII).

Unless otherwise specified, the default delivery media for the files shall be QIC-150 tape cartridges suitable for archive storage (high quality, not reused etc.), and it shall be possible to restore the files on a Sun Sparc workstation using the *tar* command. The contents (VHDL model, developer, issue, date) and the procedure to retrieve all information shall be clearly indicated on the tape cartridge itself.

# 3 ADDITIONAL REQUIREMENTS

# 3.1 Models for Component simulation

The main purpose of a model for component simulation is to be used for verification of a component under development, before proceeding with the manufacture. This implies that the model should exactly reflect the structure and functions of the underlying hardware; accuracy being more important than simulation speed. The model shall have correct timing characteristics, at least using estimated (e.g. pre-layout) values for timing parameters.

The model need not be synthesizable, unless so specified. The model can be on the gate level or on the Register Transfer level. Phenomena such as EMC, transmission line effects etc. need not be modelled.

However, for some developments it is also specified that a model for board-level simulation shall be developed. The same entity declarations shall then be used for both models (i.e. the model for Component simulation will be represented by one architecture, and the model for Board-level simulation by another architecture).

An accurate block diagram showing the relationship between different VHDL modules, their input and output signals etc. shall be created. It is suggested not to mix structural and behavioral descriptions within the same architecture.

#### **3.1.1** Names

The model structure and naming convention shall be the same as for all other design descriptions, including the Architectural Design Document, the Detailed Design Document and the data sheet. It is recommended to use an architecture name reflecting the level of the description, such as *GateLevel* or *RTL* for the architecture associated with the top-level entity.

# **3.1.2** Types

The VHDL predefined types such as *Bit*, *Bit\_Vector*, *Boolean* and *Integer*, together with the types defined in the *IEEE.Std\_Logic\_1164* package are preferred. For Finite State Machines, the states could be represented by constants of type *Bit\_Vector* or *Std\_ULogic\_Vector*, or by enumerated types. Complex data types should be avoided unless were beneficial.

#### 3.1.3 Model interface

The preferred types for the model interface are *Std\_Logic* and *Std\_Logic\_Vector* from the *IEEE.Std\_Logic\_1164* package for digital signals. The *Bit* and *Bit\_Vector* types may also be used, but no other types are allowed. In the case of analog signals, the *Real* type is suggested.

Global signals shall not be used; all signals of the component shall be specified in the top-level entity port clause, also including signals whose functions have not been modelled, such as signals activating specific test modes etc. Power pins and unconnected pins need not be included. The model interface should only include signals actually present on the component.

It is recommended that the top-level entity declaration is not preceded by any other library and use clauses than necessary for defining the interface signals (*IEEE.Std\_Logic\_1164*) and the timing (e.g. the *Vital\_Timing* package). No user-defined subtypes should be used in the port clause.

#### 3.2 Models for Board-level simulation

The main purpose of a model for Board-level simulation is to be used for the verification of a board using the component, normally together with several other components. This can be seen as the simulation version of breadboarding. This implies that the model must have acceptable simulation speed, but only need to model the functionality possibly affecting the board and the other models. The model should be on the Register Transfer level or higher, a gate level netlist is not acceptable. The model need necessarily not reflect the actual internal structure of the component.

The model behaviour shall include the full functionality, though specific test modes only used during manufacturing test need not be implemented (activation should be reported as specified in section 2.7). The interface signals shall have the correct digital waveform behavior as can be observed at the interfaces of the components. Timing shall be modelled for the interface, including checking violations on inputs and assigning output delays.

The model shall be coded for efficient simulation w.r.t. simulation time. This implies that the number of processes, signals and signal assignments shall be minimized, due to their negative impact on the simulation speed. There should not be more design entities than there are blocks in the architectural block diagram. Where possible variables should be used instead of signals. Resolved signals should be avoided where not functional. By using types on higher abstraction levels - e.g. *Integer* instead of *Bit\_Vector* - models with higher simulation speed will be obtained in most cases. It should be avoided to execute statement when not necessary.

The memory usage shall be optimised when necessary, e.g. when modelling memory devices, since otherwise simulation could be impossible due to the memory requirements of the simulator. One technique could be to divide the memory area into a number of blocks, which would be allocated only when used.

It is suggested to model the timing and handling of unknowns in the top-level architecture.

The model should avoid reading files, since this complicates model distribution and usage.

Each model shall be delivered with a full configuration declaration for the top-level entity, explicitly binding all entities and architectures of the model.

An accurate block diagram showing the relationship between different VHDL modules, their input and output signals etc. shall be created.

A User's Manual shall be written, allowing a Board-level designer not involved in the development activity to efficiently use the developed VHDL models to perform Board-level simulation at a later stage, without needing the VHDL source code.

#### **3.2.1** Names

The model naming convention shall be the same as for all other design descriptions, and especially the data sheet. Unless otherwise agreed with ESA, the architecture associated with the top-level entity should be named *BoardLevel*.

#### 3.2.2 Model interface

The types used for the model interface shall be *Std\_Logic* and *Std\_Logic\_Vector* from the *IEEE.Std\_Logic\_1164* package, no other types are allowed for digital signals. In the case of analog signals, the *Real* type is suggested.

Pull-up and pull-down on inputs and outputs shall be correctly modelled; the *IEEE.Std\_Logic\_1164* values 'L' and 'H' on an input shall result in the same simulation response as the values '0' and '1', respectively. The *IEEE.Std\_Logic\_1164* values 'L', 'H' and 'W' shall only appear on outputs having weak drivers for those states.

Global signals shall not be used; all signals of the component shall be specified in the top-level entity port clause, also including signals whose functions have not been modelled, such as signals activating specific test modes etc. Power pins and unconnected pins need not be included. The model interface shall only include signals actually present on the component.

The top-level entity declaration should not be preceded by any other library and use clauses than necessary for defining the interface signals and the timing. No user-defined subtypes shall be used in the port clause.

# 3.2.3 Handling of unknown values

Unless otherwise specified, handling of unknown values (X-handling) may be limited to only reporting the offending values using assertions. If propagation of unknown values is implemented, it should only apply to data <u>not</u> affecting the state of the model; there should be no propagation on control signals or mode signals affecting the model state. In all cases assertions shall be issued for unknown values that would affect the simulation behaviour (on all inputs); insignificant occurrences should not be reported.

The handling of unknown values should be documented in the header of the top-level entity as well as in the User's Manual.

The *IEEE.Std\_Logic\_1164* values 'U', 'Z', 'W' and '-' on an input shall result in the same simulation response as the value 'X', though propagation of the un-initialised value 'U' should be considered for combinational functionality and low complexity devices. Models that have not been initialized, as well as parts thereof, should produce the *IEEE.Std\_Logic\_1164* value 'U' when accessed. The '-' value shall never appear on an output.

# **3.2.4** Timing

All inputs shall be checked w.r.t. period, pulse width, setup time and hold time as applicable, and all significant violations reported using assertions. Violations that would not affect the simulation behaviour should not be reported. All outputs shall be assigned output delays, including tristate modelling. The timing shall be correctly modelled w.r.t. the internal or external signals generating the change of the signal.

All timing parameters shall have the simulation condition selectable between Worst Case, Typical Case or Best Case timing, controlled by a generic parameter *SimCondition* of type *SimConditionType* defined in the package *ESA.Simulation* (see appendix E), with the default simulation condition being Worst Case. The simulation conditions for CMOS processes are defined as follows:

• Worst Case: The timing at the lowest voltage (e.g. 4.5 Volt), highest

temperature (e.g. 125 °C) and slowest process characteristics;

• Typical Case: The timing at the nominal voltage (e.g. 5.0 Volt), temperature

(e.g. 25 °C) and process characteristics;

• Best Case: The timing at the highest voltage (e.g. 5.5 Volt), lowest

temperature (e.g. -55 °C) and fastest process characteristics.

The values of the timing parameters shall be specified in a separate package as deferred constants, allowing the values to be changed by only recompiling the package body. This package shall be named after the component name with the suffix *Timing* appended, as in *XYZ\_Timing*. The data sheet timing parameter names shall be clearly indicated for each timing parameter.

The timing parameters shall be updated with accurate values after final layout and manufacture. The values shall be taken from the component data sheet. If all values are not available, the designer or manufacturer should be contacted for advice. In case no information can be obtained, suitable values should be established in consultation with ESA. The timing parameters shall be specified including an appropriate loading, which should be specified in the timing package, in the header for the top-level entity and in the User's Manual.

As a baseline, timing parameters should be given in an integer number of *ns* in order to avoid simulation time limitations, with values rounded in a pessimistic way.

The model shall allow timing check disabling, controlled by a generic parameter *TimingChecksOn* of type *Boolean* declared in the top-level entity declaration. When *TimingChecksOn* has the value *False* no timing checks shall be performed. The default value shall be *False*. The implementation shall ensure minimum simulation time penalty when timing checks are disabled.

When the packages implementing the *Vital Model Development Specification* have been approved by the IEEE, it is recommended to use them for checking and reporting setup and hold times etc. In this case it is allowed that the severity level for timing violations are all *Error* (as implemented in the Vital subprograms). The types defined therein may also be used. In case a package is used before IEEE approval, it should be placed in the same library as the model itself.

Timing parameters should use names compliant with the *Vital Model Development Specification*, which could allow back-annotation on the board-level to be performed using the Standard Delay File (SDF) format in the future, or alternatively the same names as in the data sheet should be used. Vital-compliant naming for some types of timing parameters has been listed below:

| • | tpd_ <outport></outport>                      | Propagation delay applicable to all delay paths for the output <outport>;</outport>     |
|---|-----------------------------------------------|-----------------------------------------------------------------------------------------|
| • | tpd_ <inport>_<outport></outport></inport>    | Propagation delay only applicable to the specified Input-to-Output delay                |
|   |                                               | path;                                                                                   |
| • | tsetup_ <inport></inport>                     | Setup time for the input <inport> w.r.t. any clock;</inport>                            |
| • | tsetup_ <inport>_<clkport></clkport></inport> | Setup time for the input <inport> w.r.t. the clock signal <clkport>;</clkport></inport> |
| • | thold_ <inport></inport>                      | Hold time for the input <inport> w.r.t. any clock;</inport>                             |
| • | thold_ <inport>_<clkport></clkport></inport>  | Hold time for the input <inport> w.r.t. the clock signal <clkport>;</clkport></inport>  |
| • | tperiod_min_ <clkport></clkport>              | Minimum allowable period time for <clkport>;</clkport>                                  |
| • | tperiod_max_ <clkport></clkport>              | Maximum allowable period time for <clkport>;</clkport>                                  |
| • | tpw_hi_min_ <inport></inport>                 | Minimum pulse width for a high value at the input <inport>;</inport>                    |
| • | tpw_hi_max_ <inport></inport>                 | Maximum pulse width for a high value at the input <inport>;</inport>                    |
| • | tpw_lo_min_ <inport></inport>                 | Minimum pulse width for a low value at the input <inport>;</inport>                     |
| • | tpw_lo_max_ <inport></inport>                 | Maximum pulse width for a low value at the input <inport>.</inport>                     |

It is recommended to only report timing violations, and not to generate unknown values. In case generation of unknown values is implemented, a generic parameter *XGenerationOn* of type *Boolean* should be declared in the generic clause of the top-level entity. When *XGenerationOn* has the value *False* timing violations should not lead to unknown values being generated. The default value should be *False*.

It is not required to check timing violations for changes between similar logic levels (e.g. '0' and 'L', '1' and 'H'); to differentiate delays for falling and rising signals or to assign separate delay values for each element of a *Std\_Logic\_Vector*. Neither is it required to proportionally model loading, temperature, voltage or radiation impact on the timing parameters.

Optional: In case more detailed timing modelling is desired, such as differentiating delays for rising and falling edges, assigning separate delays for each element of a vector or providing wire-load delays for the inputs, it is recommended to be compliant with the requirements for a Vital level 0 model. The same applies in case it is desired that the timing parameters appear in the generic clause of the top-level entity to allow easy modification of the timing on a per-instance basis.

#### 3.2.5 Verification

The verification shall be performed using a testbench allowing automated verification as described in section 3.4.1. The verification shall include assigning all nine values of the *Std\_Logic* type to each input (including **inout** ports), and to produce timing violations on each input.

# 3.3 Models for System-level simulation

The main purpose of a model for system-level simulation is to provide the functionality of a board, a subsystem, an algorithm or a protocol, with a simulation speed allowing trade-offs to be performed. No similarity with any hardware is necessary, as long as the desired functionality is achieved. The behaviour may be approximated w.r.t. details such as timing aspects, exactly which clock cycle an event occurs, the exact numerical value of a result etc.

The model shall be coded for efficient simulation, not to slow down simulations. This implies that the number of entities, processes, signals and signal assignments shall be minimized, due to their negative impact on the simulation speed. Where possible, variables should be used instead of signals. Resolved signals should only be used when advantageous. By using types on higher abstraction levels - e.g. *Integer* instead of *Bit\_Vector* - models with higher simulation speed will be obtained in most cases. It should be avoided to execute statement when not necessary.

The memory usage shall be optimised when necessary, e.g. when modelling memory devices, since otherwise simulation could be impossible due to the memory requirements of the simulator. One technique could be to divide the memory area into a number of blocks, which would be allocated only when used.

## 3.3.1 Model interface

The model interface should use the types most suitable for the intended usage of the model, be that *IEEE.Std\_Logic\_1164* types (e.g. if a electronic board is modelled) or more abstract types (e.g. if a protocol is modelled).

#### 3.3.2 Verification

Unless otherwise specified, the verification should be performed using a testbench allowing automated verification as described in section 3.4.1.

#### 3.4 Testbenches

The purpose of a testbench is to verify the functionality of a developed model or package. A testbench shall be a distinct design unit separated from the model or package to be verified, placed in a design library separate from the model itself.

If the testbench incorporates models of components surrounding the model to be tested, they need only to incorporate functions and interfaces required to properly operate with the model under test; it is not necessary to develop complete VHDL models of them. If external stimuli or configuration data is required, it shall be implemented by reading an ASCII file using the *Std.TextIO* package in order to ensure portability.

<u>Every</u> testbench shall stop by itself when the test has been completed, in order to allow the verification to be done using a script, independent of the simulator used.

The root entity shall neither have port nor generic clauses, being potentially not portable.

If several testbenches are used for the verification of a package or a model, no recompilation shall be necessary in order to perform the complete verification. Neither shall it be necessary to copy any files (or create soft links) used by the testbenches or the model.

If several testbenches are used it is recommended to place the component declaration(s), some signal declarations etc. in a package instead of including them in each testbench.

#### 3.4.1 Automated verification

All testbenches for models for Board-level simulation, for models for System-level simulation and for packages containing subprograms should allow automated verification to be performed. Automated verification allows a reduction of the future maintenance effort, such as verification of the model operation on a different simulator, platform or operating system. Since it enables fast and reliable verification of a model when modifications have been introduced, it is recommended for all types of models.

The verification of error messages and timing parameters can be difficult due to assertions, and may therefore be performed without using automated verification.

The recommended approach is to write testbenches that are self-checking, reporting success or failure for each sub-test. Alternatively, and subject to ESA approval before commencing the development, a testbench could write all values of the signals generated by the model together with time stamps to a text file, which could be verified separately for example by using the Unix *diff* utility. In case a specific program is needed for the file comparison, it shall be delivered in compiled form together with the fully documented source code in the C language. Care should be taken with non-portable issues of *Std.TextIO*, see section 2.5.

# **APPENDIX A: ABBREVIATIONS**

ASCII American Standard Code for Information Interchange

ASIC Application Specific Integrated Circuit

CAD Computer Aided Design

EIA Electronic Industries Association EMC Electro Magnetic Compatibility e.g. exempli gratia (Latin: for example)

etc. et cetera

ESA European Space Agency

i.e. id est (Latin: that is; in other words)

IEEE Institute of Electrical and Electronics Engineers

LSB Least Significant Bit
MSB Most Significant Bit
NFS Network File System
PLA Programmable Logic Array
QIC Quarter Inch Cartridge
RTL Register Transfer Logic

Standard Delay File

std standard

SDF

VHDL VHSIC Hardware Description Language
VHSIC Very High Speed Integrated Circuit
VITAL VHDL Initiative Towards ASIC Libraries

w.r.t. with respect to

#### APPENDIX B: COMMON ERRORS ENCOUNTERED

This appendix contains examples of some common errors concerning the VHDL syntax and semantics found in some of the VHDL models delivered to ESA. Before delivering any VHDL code, it should be verified w.r.t. these error types in order to avoid the model being immediately rejected for example due to compilation errors.

# **B.1** Inconsistent subprogram declarations

The subprogram declaration in a package declaration must be <u>identical</u> to the subprogram declaration in the package body, e.g. whenever any of the mode indicators **in**, **out**, **inout** or **buffer** appear in one declaration they <u>must</u> appear exactly at the same position in the other declaration. This also applies for *default expressions* in the declarations.

# **B.2** Brackets around case statement expression

The following code is <u>illegal</u> if BV is a  $Bit\_Vector$ , due to the brackets around the expression:

```
case (BV) is
   when others => null;
end case;
```

#### **B.3** Time limitation encountered at time 0

It shall be ensured that the model does not execute constructs requiring higher resolution than 32 bits on the *Time* type at time 0 or for short simulation times.

# B.4 Subtype assigned value outside subtype range

A variable or a signal of a subtype shall not be assigned a value outside the range of that subtype. The following code fragment is <u>illegal</u> in case *UX01* is the subtype defined in the *IEEE.Std\_Logic\_1164* package, which can only take the values 'U', 'X', '0' and '1':

```
signal OneSignal: UX01 := 'Z';
```

# B.5 No range check on values of type Integer and Time

Some simulators do not implement range check on the *Integer* and *Time* types; instead of reporting a run-time error the value is wrapped around (e.g. *Time'Low - 1* gives *Time'High*).

#### APPENDIX C: COMPATIBILITY BETWEEN VHDL-87 AND VHDL-93

Note: this appendix contains only a limited set of compatibility issues.

In case it has been agreed to start a VHDL model development using the VHDL-87 standard instead of the VHDL-93 standard, the code shall be written so as to require minimal modifications when updating to VHDL-93. As an example, the following identifiers shall not be used, being reserved words in VHDL-93:

group, impure, inertial, literal, postponed, pure, reject, rol, ror, shared, sla, sll, sra, srl, unaffected, xnor

The predefined attributes 'Behavior and 'Structure shall not be used, being removed from the VHDL-93 standard.

The constructs for handling files, including the *Std.TextIO* package, are different for VHDL-93 compared to VHDL-87. Therefore shall the code involving file handling be written considering a future update; these constructs should be concentrated to as few places in the code as possible, and clearly commented.

#### APPENDIX D: VHDL CODE EXAMPLES

This appendix is included as a guidance for VHDL model developers. In case of discrepancies, the requirements have precedence over the examples. The code is provided as is, no functionality is guaranteed.

#### **D.1** VHDL constructs

This section contains code fragments of various VHDL constructs. It is not exhaustive, but contains a sufficient set of constructs to create most types of models. The code fragments have not necessarily been fully commented.

# **D.1.1** Entity declaration

```
entity ABC is
   generic(SimCondition: SimConditionType := WorstCase);

port(
    Clk: in Bit; -- Clock signal
    Reset_N: in Bit; -- Asynchronous Reset
   In1: in Bit; -- Input 1
   In2: in Bit_Vector(1 downto 0); -- Input 2

Out1: out Bit_Vector(7 downto 0)); -- Output, bit 0 is LSB end ABC;
```

# **D.1.2** Architecture body

```
architecture RTL of ABC is
```

```
    Declarations, such as type declarations, constant declarations, subprograms, component declarations, signal declarations etc.
    begin -- Architecture RTL of ABC
    Concurrent statements, e.g. processes, signal assignments and -- component instantiations
    end RTL;
```

### **D.1.3** Configuration declaration

This configuration configures the components used to design the TMEncoder design, which is a board with ten components.

```
configuration TMEncoderConfig of TMEncoder is
   for Structural
      for VCA0, VCA1, VCA2, VCA7: VCA
         use configuration VCA_Lib.VCA_Config;
      end for;
      for SRAM0, SRAM1, SRAM2, SRAM7: SRAM
         use entity Mem_Lib.MA9264(BoardLevel);
      end for;
      for VCM1: VCM
        use configuration VCM_Lib.VCM_Config;
      end for;
      for MA1916 1: MA1916
         use configuration MA1916_Lib.MA1916_Config;
      end for;
   end for;
end TMEncoderConfig;
```

#### **D.1.4** Package declaration

```
package TCSuiteDef is
  -- Declarations of (deferred) constants, types, files, subprograms,
   -- components etc. For example:
            Byte
                  is Bit_Vector(0 to 7);
                                          -- Bit 0 is MSB
            Word16 is Bit_Vector(0 to 15); -- Bit 0 is MSB
   subtype
                         is array(Integer range <>) of Byte;
   type
            ByteArray
            TailErrorType is (All5s, -- Normal Tail (55555...)
   type
                             SingleFill,
                                        -- Single error + Fill bit
                             Double,
                                         -- Double error
                             DoubleFill); -- Double error + Fill bit
  constant CrcPoly: Bit_Vector := X"1021"; -- x16 + x12 + x5 + 1
   constant InitCrc: Bit_Vector := X"FFFFF"; -- Init. to all ones
   -- The AddCrc function calculates the CCSDS CRC (syndrome x16 +
   -- x12 + x5 + 1, register initiated to all ones before each data)
   -- over an array of bytes, and appends the calculated CRC.
   -- Data is an unconstrained array of bytes, and the result is of
   -- the same type, with the length increased by 2 (for the CRC).
   ______
  function AddCrc(Data: ByteArray) return ByteArray;
   -- Description of subprogram function and parameters
  procedure ADFrame(
                          NR:
                          Segment: inout ByteArray;
                   signal TCOut: out Bit);
end TCSuiteDef;
```

# D.1.5 Package body

```
package body TCSuiteDef is

-- Declarations of subprograms, deferred constants etc., in the same
-- order as they appeared in the package declaration.
-- Also declaration of objects not visible outside the package body.
end TCSuiteDef;
```

# **D.1.6** Component declaration

```
component ABC
   generic(SimCondition: SimConditionType := WorstCase);
   port(
      Clk:
               in Bit;
                                              -- Clock signal
      Reset_N: in Bit;
                                              -- Asynchronous Reset
      In1:
               in Bit;
                                              -- Input 1
               in Bit_Vector(1 downto 0);
                                             -- Input 2
      In2:
      Out1:
               out Bit_Vector(7 downto 0)); -- Output
end component;
```

# **D.1.7** Component instantiation

In case all signals outside and inside the component have the same name, positional association could be used instead of named association.

```
U1: ABC
  generic map(SimCondition => BestCase)

port map(
    Clk => Clk,
    Reset_N => Reset_N,
    In1 => DataIn1,
    In2 => BaudRate,

Out1 => DataBusA);
```

# **D.1.8** Procedure declaration and body

#### **D.1.9** Function declaration and body

```
-- The AddCrc function calculates the CCSDS CRC (syndrome x16 +
-- x12 + x5 + 1, register initiated to all ones before each data)
-- over an array of bytes, and appends the calculated CRC.
-- Data is an unconstrained array of bytes, and the result is of
-- the same type, with the length increased by 2 (for the CRC).
function AddCrc(Data: ByteArray) return ByteArray is
  variable Crc: Word16 := InitCRC;
variable Xor1: Bit;
  variable Result: ByteArray(0 to (Data'Length + 1));
begin
   -- Calculate the CRC over all the data
  EachByte: for i in Data'Range loop
     EachBit: for BitNo in Byte'Range loop
        Xor1 := Crc(0) xor Data(i)(BitNo);
        Crc := Crc(1 TO 15) & '0';
                                         -- Shift left 1 bit
        if Xor1 = '1' then
           Crc := Crc xor CRCPoly;
        end if;
     end loop EachBit;
  end loop EachByte;
   -- Add the CRC after the data
  Result(0 to Result'High - 2) := Data;
  return Result;
end AddCrc;
```

#### **D.1.10** Signal assignment

#### **D.1.11 Process statement**

```
-- Process header

SyncRxIn: process(Clk, Reset_N) -- Rx synchronizer

begin

if Reset_N = '0' then -- Asynchronous reset

RxInSync <= '1';

elsif Clk'Event and Clk = '1' then -- Rising Clk edge

RxInSync <= RxIn;
end if;
end process SyncRxIn;
```

#### **D.1.12** If statement

#### **D.1.13** Case statement

```
case TailError is
  when All5s =>
                                          -- Normal tail sequence
     Result := EndCB;
   when SingleFill =>
                                          -- Set filler bit
     Result := Data;
      Result(7)(7) := '1';
                                          -- Set filler bit
   when Double | DoubleFill =>
                                          -- Double error
      Result := InjectError(Data);
      if TailError = DoubleFill then
         Result(7)(7) := '1';
                                          -- Set filler bit
      end if;
   when others =>
                                          -- No action
      null;
end case;
```

# **D.1.14** Loop statement

```
EachByte: for i in Data'Range loop
    -- Statements to be executed in the loop
end loop EachByte;
```

# **D.1.15** Assertion statement

Note that when VHDL-93 has been fully introduced, the new predefined attribute '*Instance\_Name* should be used to report the full instantiation path.

```
assert (TestMode = '0')
   report InstancePath & ": Non-implemented test mode activated"
   severity Note;
```

# **D.2** Complete examples

#### D.2.1 RS-232 VHDL receiver

This example is representative for one module of a larger component (called XYZ). The model is synthesizable with a complexity of about 400 equivalent gates. It is however efficiently and concisely coded to be acceptable as a model for Board-level simulation though timing checks and output delays have not been modelled here.

```
-- Design units : RS232 Receive(RTL) (Entity and architecture)
-- File name : rs232 receive.vhd
___
-- Purpose
              : The module receives a serial RS-232 bit stream. The
                bit stream should contain 1 start bit ('0'), 8 data
                bits and finally 2 stop bits ('1'). The baud rate
                is selectable to 1200, 2400, 4800 or 9600. The last received data is output in 8-bit parallel format.
___
              : This model can be synthesized by Synopsys VHDL
-- Note
                Compiler and Mentor AutoLogic VHDL.
-- Limitations : The baud rates have been approximated in order to
                allow a simpler implementation. A Clk frequency of
--
                10 MHz is assumed.
-- Errors: : None known
-- Library : XYZ_Lib
-- Dependencies : None
___
              : Peter Sinander
                ESTEC Onboard Data Division (WD)
--
                P.O. Box 299
                2200 AG Noordwijk
                The Netherlands
-- Simulator : Synopsys v. 3.0c, on Sun Sparcstation 10, SunOS 4.1.3
______
-- Revision list
-- Version Author Date
                          Changes
-- 1.0
                4 Mar 94 New version
        PSI
        PSI
-- 2.0
                10 May 94
                          Baudrate index changed to descending;
                          Constants introduced for baud count;
                          Header and comments modified.
______
-- Naming convention: Active low signals are indicated by "_N",
-- synchronized signals are indicated by "Sync".
entity RS232_Receive is
  port(
                                         -- Clock, nominally 10 MHz
     Clk:
              in Bit;
     Reset_N: in Bit;
                                         -- Asynchronous Reset
     RxIn: in Bit; -- Serial data in
BaudRate: in Bit_Vector(1 downto 0); -- Bit rate selection
     RxOut:
             out Bit_Vector(7 downto 0)); -- Last received data,
                                         -- Bit 0 is LSB
end RS232 Receive;
```

```
architecture RTL of RS232_Receive is
   -- These constant would normally be placed in a package defining all
   -- constants and subprograms used by the design, but in this
   -- example they have been placed here.
  constant Baud1200: Bit_Vector := "00";
constant Baud2400: Bit_Vector := "01";
constant Baud4800: Bit_Vector := "10";
constant Baud9600: Bit_Vector := "11";
                                                  -- Baud selections
   constant Count1200: Integer := 4096;
                                                   -- End count values
   constant Count2400: Integer := 2048;
   constant Count4800: Integer := 1024;
   constant Count9600: Integer := 512;
   constant InitRxReg: Bit_Vector := "11111111110"; -- Init. pattern
   signal RxInSync:
                                                   -- Synchronised Rx
                     Bit;
begin -- Architecture RTL of RS232_Receive
   -- Input serial data is synchronized with Clk to protect against
   -- meta-stability. This process could be merged with the Rs232
   -- process in order to increase the simulation performance (it was
   -- written separately here for the cause of clarity).
   SyncRxIn: process (Clk, Reset_N)
   begin
      if Reset_N = '0' then
                                                   -- Asynchron. reset
         RxInSync <= '1';</pre>
      elsif Clk'Event and Clk = '1' then
                                                  -- Rising Clk edge
        RxInSync <= RxIn;</pre>
      end if;
   end process SyncRxIn;
   -- The Rs232 process contains a counter which toggles the Sample
   -- signal two times per bit period. The rising edge of Sample (which
   -- occurs in the middle of the input bit) is synchronously detected
   -- by comparing it to DelaySample (the Sample signal delayed one Clk
   -- cycle); at this time the data bit is clocked into the shift
   -- register.
   -- The State machine controlling the shift register has been merged
   -- with the shift register itself. When the last bit - RxReg(0) - is
   \ensuremath{\text{--}} 0 the retrieval cycle has completed and the process is waiting
   -- for the next start bit. When a start bit is detected, the counter
   -- starts incrementing, at each sample time shifting in one data bit
   -- (a start bit shorter than a half bit period will have no impact).
   -- When the start bit, which is '0', reaches RxReg(0) the data is
   -- copied to the output, and the process will wait for the next start
   -- bit.
            ._____
   Rs232: process (Clk, Reset_N)
      variable BaudCount: Integer range 0 to 8191; -- 13 bit counter
      variable Sample:
                            Bit;
                                                     -- For bit sample
      variable DelaySample: Bit;
                                                     -- To detect edge
                        Bit_Vector(9 downto 0); -- 10 bit shift
      variable RxReg:
                                                     -- register
```

```
begin
     if Reset_N = '0' then
                                                -- Asynchron. reset,
        BaudCount := 0;
                                                -- initialize all
        Sample := '0';
                                                 -- values
        DelaySample := '0';
               := InitRxReg;
                   <= X"00";
        RxOut
     elsif Clk'Event and Clk = '1' then
                                                -- Rising Clk edge
        -- Wait for RxInSync to be 0, i.e. the start bit in the serial
        -- input stream.
        if RxInSync = '1' and RxReg(0) = '0' then
           -- Waiting for the start bit; initialise values
           BaudCount := 0;
                   := '0';
           Sample
                   := InitRxReg;
           RxReq
        elsif (BaudRate = Baud1200 and BaudCount >= Count1200) or
              (BaudRate = Baud2400 and BaudCount >= Count2400) or
              (BaudRate = Baud4800 and BaudCount >= Count4800) or
              (BaudRate = Baud9600 and BaudCount >= Count9600) then
           -- The counter has reached half a bit period (assuming that
           -- Clk runs at 10 MHz); reset counter and toggle the Sample
           -- signal (the exact bit rates are 1220, 2441, 4882 & 9765)
           BaudCount := 0;
                    := not Sample;
           Sample
        else -- RxInSync = '0' or RxReg(0) = '1'
           BaudCount := BaudCount + 1;
        end if;
        if Sample = '1' and DelaySample = '0' then
           -- Rising Sample edge; shift in one data bit
           RxReg := RxInSync & RxReg(9 downto 1);
           if RxReq(0) = '0' and RxReq(8) = '1' and RxReq(9) = '1' then
              -- Last bit acquired, copy data to output if stop
              -- bits are both '1'
              RxOut <= RxReg(8 downto 1);</pre>
           end if;
        end if;
        -- Sample delayed one Clk
        DelaySample := Sample;
     end if;
 end process Rs232;
```

#### **D.2.2** VHDL model for Board-level simulation

This is an example showing the <u>principle</u> of a VHDL model for board-level simulation. All design units have been included, except the package defining the sub-programs for timing checks:

ExampleDefinition: Defines constants, functions and conversion functions;
 ExampleTiming: Defines the timing parameters as deferred constants;
 ExampleCore: The functional core, written for high simulation efficiency

(most of the code in one process), and with an interesting

implementation of the reset functionality;

• Example: The top-level entity/architecture, with signal strength

stripping and the timing implementation.

The margins have been extended in order to allow 80 characters per line.

```
-- Design units : ExampleDefinition (Package declaration and body)
-- File name : exampledefinition.vhd
-- Purpose
               : Package defining constants and functions for the Example.
                 Defines constants and types for the functions as implemented
                 by the Example.
                 Defines conversion functions/procedures.
-- Limitations : None
            : None known
-- Errors:
-- Library : Example_Lib
-- Dependencies : IEEE.Std_Logic_1164
               : Peter Sinander
-- Author
                 ESTEC Onboard Data Division (WD)
                 P.O. Box 299
                  2200 AG Noordwijk
--
                 The Netherlands
-- Simulator : Synopsys v. 3.0c, on Sun Sparcstation 10, SunOS 4.1.3
-- Revision list
-- Version Author Date
                            Changes
         PSI
                1 Sep 94 New version
______
library IEEE;
use IEEE.Std_Logic_1164.all;
package ExampleDefinition is
   -- Definition of common Std_ULogic vector sizes
   -- Note: Bit 0 is the MSB
  subtypeStd_ByteisStd_ULogic_Vector(0 to 7);subtypeStd_Word16isStd_ULogic_Vector(0 to 15);subtypeStd_Word32isStd_ULogic_Vector(0 to 31);
```

```
-- Definition of the fixed part of the preamble
 ______
 constant FixPreamble: Std_Word32 := To_StdULogicVector(X"89_AB_CD_EF");
 ______
 -- Constant fixed field of the preamble
 constant FixedField: Std_ULogic_Vector := "00";
 -- Length of preamble
 -- Position of the Line Count field after the preamble
 constant PreambleLen: Integer := FixPreamble'Length + 8;
 constant LineCountEnd: Integer := PreambleLen + 8;
   -----
 -- Number Clk cycles for the Built In Self Test, BIST, and time after reset
 -- when no BIST is running
 ______
 ______
 -- Number of entries in the memory
 -- Definition of Mem type
 ______
 ______
 -- Calculation of Valid and FSM lengths
 -- Valid is 1200, 2400, 4800 or 9600 depending on Mode
 -- FSM is same as Valid, plus a gap of 400 system clocks between data bursts
 -- when LowSpeed is 1
 ______
 function CalcValidLength(Mode: Std_ULogic_Vector(0 to 1))
                return
                      Integer;
 return
                      Integer;
     ______
 -- Converts Natural to Std_ULogic_Vector of length Len
 -- Leftmost bit is most significant
 return Std_ULogic_Vector;
 ______
 -- Converts unsigned Std_ULogic_Vector to Natural
 -- Leftmost bit is most significant
 -- No warning for unknowns (U, X, W, Z, -), they are converted to 0
 -- Verifies whether vector is too long (> 31 bits)
 _____
 function To Integer(V: Std ULogic Vector)
             return Natural;
 ______
 -- Wrap-around addition between two Std_ULogic_Vectors of the same length
 -- Leftmost bit is most significant
 -- Verifies whether both vectors have the same length
 function "+"(R, L: Std_ULogic_Vector)
         return Std_ULogic_Vector;
end ExampleDefinition;
```

```
package body ExampleDefinition is
   -- Calculation of Valid length
   -- Valid is 1200, 2400, 4800 or 9600 depending on Mode
  function CalcValidLength(Mode: Std_ULogic_Vector(0 to 1))
                          return Integer is
  begin
     if Mode = "00" then
        return 1200;
                                                     -- Mode 0
     elsif Mode = "01" then
        return 2400;
                                                     -- Mode 1
     elsif Mode = "10" then
        return 4800;
                                                     -- Mode 2
        -- Default value for unknowns as well as for 11
        return 9600;
                                                     -- Default mode
     end if;
  end CalcValidLength;
   -- Calculation of FSM length
   -- FSM is 1200, 2400, 4800 or 9600 depending on Mode, plus a gap of 400
   -- system clocks between data bursts when LowSpeed is 1
  function CalcFSMLength(Mode: Std_ULogic_Vector(0 to 1);
                         LowSpeed: Std_ULogic)
                           return
                                    Integer is
  begin
     if LowSpeed = '0' then
         -- Highest speed, no gap between data bursts, same as Valid length
        if Mode = "00" then
           return 1200;
                                                     -- Mode 0
        elsif Mode = "01" then
           return 2400;
                                                     -- Mode 1
        elsif Mode = "10" then
           return 4800;
                                                     -- Mode 2
            -- Default value for unknown Mode as well as for 11
           return 9600;
                                                      -- Default mode
        end if;
     else
        -- Insert gap of 400 system clocks between data bursts
        if Mode = "00" then
           return 1600;
                                                     -- Mode 0 + 400
        elsif Mode = "01" then
           return 2800;
                                                     -- Mode 1 + 400
        elsif Mode = "10" then
           return 5200;
                                                     -- Mode 2 + 400
            -- Default value for unknown Mode as well as for 11
           return 10000;
                                                     -- Default mode + 400
        end if;
     end if;
  end CalcFSMLength;
   -- Converts Natural to Std_ULogic_Vector of length Len
   -- Leftmost bit is most significant
   _____
                                          _____
   function To_StdULogicVector(I:
                                    Natural;
                              Len: Positive)
                              return Std_ULogic_Vector is
     variable Tmp:
                      Integer;
     variable Result: Std_ULogic_Vector(0 to Len - 1);
```

```
begin
     Tmp := I;
     for j in Result'Reverse_Range loop
        if (Tmp mod 2) = 1 then
           Result(j) := '1';
          Result(j) := '0';
        end if;
        Tmp := Tmp / 2;
     end loop;
     return Result;
  end To_StdULogicVector;
  ______
  -- Converts unsigned Std_ULogic_Vector to Natural
  -- Leftmost bit is most significant
  -- No warning for unknowns (U, X, W, Z, -), they are converted to 0
  -- Verifies whether vector is too long (> 31 bits)
  ______
  function To_Integer(V: Std_ULogic_Vector)
                     return Natural is
     variable Result: Integer := 0;
  begin
     assert V'Length <= 31
        report "Can not convert more than 31 bit Std_ULogic_Vectors"
        severity Failure;
     for i in V'Range loop
        Result := Result * 2;
        if (V(i) = '1') or (V(i) = 'H') then
           Result := Result + 1;
        end if;
     end loop;
     return Result;
  end To_Integer;
  -- Wrap-around addition between two Std_ULogic_Vectors of the same length
  -- Leftmost bit is most significant
  -- Verifies whether both vectors have the same length
  function "+"(R, L: Std ULogic Vector)
              return Std_ULogic_Vector is
     variable Carry: Std_ULogic := '0';
     variable RTmp, LTmp, Result: Std_ULogic_Vector((R'Length - 1) downto 0);
  begin
     assert R'Length = L'Length
        report "Vectors to be added are not of same length"
        severity Failure;
     RTmp := R;
                                       -- To get the range (MSB downto 0)
     LTmp := L;
     for i in 0 to RTmp'Length - 1 loop
        -- Calculate sum using carry from previous step, then carry out
        Result(i) := RTmp(i) xor LTmp(i) xor Carry;
                  (RTmp(i) and LTmp(i)) or (RTmp(i) and Carry) or
        Carry :=
                   (LTmp(i) and Carry);
     end loop;
     return Result;
  end "+";
end ExampleDefinition;
```

```
-- Design units : ExampleTiming (Package declaration and body)
-- File name
             : exampletiming.vhd
___
-- Purpose
             : In this package, all timing parameters for the Example are
               defined as deferred constants; their value can be modified
               by recompiling only the package body and no other files.
--
-- Note
              : The timing figures have been taken from the data sheet.
                The timing figures are based on 50 pF load on the outputs.
-- Limitations : Best case and typical figures have been estimated.
               Note that simulation with timing checks CANNOT replace
___
                a worst case timing analysis.
___
-- Errors
             : None known
             : Names of timing parameters are compliant with SDF (Standard
-- Naming
-- convention
              Delay Format).
-- Library : Example_Lib
-- Dependencies : ESA.Simulation
              : Sandi Habinc, Peter Sinander
-- Author
               ESTEC Onboard Data Division (WD)
--
                P. O. Box 299
                2200 AG Noordwijk
               The Netherlands
-- Simulator : Synopsys v. 3.0c, on Sun Sparcstation 10, SunOS 4.1.3
-- Revision list
-- Version Author Date
                         Changes
-- 1.0 PSI 1 Sep 94 New version
library ESA;
use ESA.Simulation.all;
package ExampleTiming is
  ______
  -- Deferred constants for the timing parameters, all values are defined in
  -- the package body.
  -- Test, Mode, LowSpeed, Code: not allowed to change while Reset_N is
  -- de-asserted (checked in model).
  -- Reset_N, CS_N de-asserted after write: timing requirement expressed in
  -- number of clock cycles (checked in model).
  -- System signal timing parameters
                                                Data sheet reference
  -- TCp
                                              -- TCLo
                        TimeArray;
                                              -- TCHi
  constant tpw_lo_min_Clk:
```

end ExampleTiming;

```
-- Mem interface timing parameters
   constant tsetup_A_CS_N:
                                                          -- T5
                                TimeArray;
                                                          -- Тб
   constant thold_A_CS_N:
                                TimeArray;
   constant tsetup_RW_N_CS_N: TimeArray;
                                                         -- T1
   constant thold RW N CS N: TimeArray;
                                                         -- T2
   constant tpw_lo_min_CS_N:
                                TimeArray;
                                                         -- T3
   constant tsetup_D_CS_N:
                                                          -- T5
                                TimeArray;
   constant thold_D_CS_N:
                                TimeArray;
                                                          -- T6
   constant tpd_CS_N_D:
                                TimeArray;
                                                          -- T7
                                                          -- T9
   constant tpd_CS_N_D_Z:
                                TimeArray;
                                                          -- T8
   constant tpd_A_D:
                                TimeArray;
   -- Serial input interface timing parameters
   constant tsetup_Clk_Ready: TimeArray;
                                                          -- T10
   constant thold_Clk_Ready: TimeArray;
                                                          -- T11
                                                         -- T12
   constant tsetup_Clk_SIn:
                                TimeArray;
   constant thold_Clk_SIn:
                                                          -- T13
                                TimeArray;
   -- Output interface timing parameters
   constant tpd_Clk_SOut:
                                                         -- T4
                                TimeArray;
   constant tpd_Clk_Valid:
                                TimeArray;
                                                          -- T4
end ExampleTiming;
package body ExampleTiming is
   -- Deferred constants for the timing parameters, all values are defined in
   -- the package body
   -- Test, Mode, LowSpeed, Code : not allowed to change while Reset_N is
   -- de-asserted (checked in model).
   -- Definition of default timing parameter values with 50 pF load
   -- The timing figures have been taken from the data sheet
                                              WC Typ BC
   -- System signal timing parameters
   constant tperiod_Clk:
                                TimeArray := (80 ns, 66 ns, 50 ns); -- TCp
                                TimeArray := (40 ns, 33 ns, 25 ns); -- TCLO
TimeArray := (40 ns, 33 ns, 25 ns); -- TCHI
   constant tpw_hi_min_Clk:
   constant tpw_lo_min_Clk:
                                                       Typ BC Re: 7 ns, 5 ns); -- T5
   -- Mem interface timing parameters
                                rameters WC Typ BC Relation TimeArray := (10 \text{ ns}, 7 \text{ ns}, 5 \text{ ns}); -- T5 TimeArray := (10 \text{ ns}, 7 \text{ ns}, 4 \text{ ns}); -- T6
                                               WC
   constant tsetup A CS N:
   constant thold_A_CS_N:
   constant tsetup_RW_N_CS_N: TimeArray := ( 0 ns, 0 ns, 0 ns); -- T1
   constant thold_RW_N_CS_N:
                                 TimeArray := (3 ns, 5 ns, 6 ns); -- T2
   constant tpw lo min CS N:
                                 TimeArray := (50 ns, 40 ns, 30 ns); -- T3
                                TimeArray := (10 ns, 7 ns, 5 ns); -- T5
TimeArray := (10 ns, 7 ns, 4 ns); -- T6
TimeArray := (45 ns, 35 ns, 25 ns); -- T7
   constant tsetup_D_CS_N:
   constant thold_D_CS_N:
   constant tpd_CS_N_D:
                                TimeArray := (35 ns, 35 ns, 35 ns); -- T9
TimeArray := (60 ns, 53 ns, 45 ns); -- T8
   constant tpd_CS_N_D_Z:
   constant tpd A D:
   -- Serial input interface timing
                                                WC
                                                        Тур
                                                              BC
   constant tsetup_Clk_Ready: TimeArray := (5 ns, 4 ns, 3 ns); -- T10
   constant thold_Clk_Ready: TimeArray := (10 ns, 8 ns, 5 ns); -- T11
                                 TimeArray := ( 5 ns, 4 ns, 3 ns); -- T12
   constant tsetup Clk SIn:
   constant thold_Clk_SIn:
                                 TimeArray := (10 ns, 8 ns, 5 ns); -- T13
   -- Output interface timing parameters WC
                                                        Typ BC
                                TimeArray := (30 ns, 22 ns, 15 ns); -- T5
   constant tpd_Clk_SOut:
   constant tpd_Clk_Valid:
                                TimeArray := (30 ns, 22 ns, 15 ns); -- T5
```

```
-- Design units : ExampleCore(FunctionalCore) (Entity and architecture)
-- File name
             : examplecore.vhd
___
-- Purpose
             : This is the functional core of an example VHDL model called
                Example. The core implements all the functionality, except
                the multiplexing of the data bus D which is performed in the
--
                top-level architecture.
              : All timing, checking and conversion of logical values are
-- Note
                performed in the top-level architecture.
                X-propagation is implemented for the SIn and Code inputs, but
--
                not for data written to the parallel interface.
___
                The functionality does not represent an existing component.
___
___
                The model is intended for efficient simulation at board level
__
                and is not synthesizable.
                Since no real function is modelled, the comments have
___
                sometimes been reduced.
-- Limitations : BIST internal function not modelled, only the resulting delay
                after reset. Manufacturing test not modelled.
             : None known (model not verified)
-- Errors:
             : Active low signals are indicated by _N.
-- Naming
-- convention
               All external signals have been named as in the data sheet.
            : Example_Lib
-- Library
-- Dependencies : IEEE.Std Logic 1164,
--
               Example_Lib.ExampleDefinition
             : Peter Sinander
-- Author
                ESTEC On-board Data Division (WD)
                P. O. Box 299
                2200 AG Noordwijk
                The Netherlands
-- Simulator : Synopsys v. 3.0c, on Sun Sparcstation 10, SunOS 4.1.3
-- Revision list
-- Version Author Date
                         Changes
-- 1.0 PSI 1 Sep 94 New version
______
library IEEE;
use IEEE.Std Logic 1164.all;
library Example_Lib;
use Example_Lib.ExampleDefinition.all;
entity ExampleCore is
     -- System signals
     Test0: in Std_ULogic;
                                                 -- 0 to activate BIST
                   Std ULogic;
     Clk:
              in
                                                 -- System clock
     Reset_N: in Std_ULogic;
                                                 -- System async reset
     -- Mode pins for selecting the operation + static fields
     Mode: in Std_ULogic_Vector(0 to 1); -- Selects mode
     LowSpeed: in
                    Std_ULogic;
                                                 -- Lower speed when 1
              in Std_ULogic_Vector(0 to 5);
     Code:
                                                -- Code input 6 bits
```

```
-- Parallel interface
         in Std_Byte;
      A:
                                                         -- Address bus
              in Std_ULogic;
in Std_ULogic;
      CS N:
                                                         -- Chip select, act. low
                                                         -- Read/write, read = 1
      RW N:
                in Std Logic Vector(0 to 7);
                                                         -- Data bus in
      DOut: out Integer range 0 to 255;
DEnable: out Boolean;
                                                         -- Data bus output
                                                         -- Data bus enable
      -- Serial input interface
      Ready: in Std_ULogic; SIn: in Std_ULogic;
                                                         -- Data input ready
                                                         -- Serial input data
      -- Resulting serial output and valid strobe
      SOut: out Std_ULogic;
                                                         -- Serial data output
                out
                        Std_ULogic);
                                                         -- 1 when output valid
end ExampleCore;
architecture FunctionalCore of ExampleCore is
  signal ValidLen: Integer range 0 to 9600; -- Valid FSM states
signal EndOfFSM: Integer range 0 to 10000; -- Where the FSM ends
signal Preamble: Std_ULogic_Vector(0 to PreambleLen-1); -- Concat preamble
signal MainReset: Boolean := True; -- Reset or BIST
   signal DWrite: Integer range 0 to 255;
signal AWrite: Integer range 0 to 255;
signal WStrobe: Std_ULogic;
                                                      -- Memory data to write
-- Address to write data
                                                         -- Async. write strobe
begin --==== Architecture FunctionalCore of ExampleCore ========
   -- Calculation of valid and FSM lengths
   ______
   ValidLen <= CalcValidLength(Mode);</pre>
   EndOfFSM <= CalcFSMLength(Mode, LowSpeed) - 1;</pre>
   ______
   -- Generation of preamble part that seldom changes
   ______
   Preamble <= FixPreamble & FixedField & Code;
   ______
   -- Implementation of all functionality driven by Clk, i.e. ...
   -- (Here a full description should normally be placed)
   -- Note that the Reset signal is synchronized, and is therefore not included
   -- in the sensitivity list.
   -- Inclusion of events on the A address signal in order to synchronize
   -- data and address from the asynchronous memory interface.
   ClkRegion: process(Clk, A)
      variable Reset1_N: Std_ULogic := '1'; -- Synchronized reset
variable Reset2_N: Std_ULogic := '1'; -- Synchronized reset
      variable BistCount: Integer range -1 to BistClks := -1; -- No init = -1
      variable FSMCount:
                            Integer range 0 to 10000; -- Which bit of FSM
      variable LineCount:
                             Std_Byte;
                                                         -- Line Counter
      variable DataOut:
                                                         -- Serial data output
                         Std_ULogic;
                                                         -- Registered Sin bit
      variable DelayedSIn: Std_ULogic;
      variable MemData:
                             Integer range 0 to 255;
                                                         -- Data read from Mem
                                                         -- 256*8 bit memory
      variable Mem:
                             MemType;
      variable A_Integer:Integer range 0 to 255;-- A in integer formatvariable AWritel:Integer range 0 to 255;-- Delayed write addressvariable DWritel:Integer range 0 to 255;-- Delayed Mem write data
      variable AWrite2: Integer range 0 to 255; -- Delayed write address variable DWrite2: Integer range 0 to 255; -- Delayed Mem write data
```

```
begin
  if Falling_Edge(Clk) then
                                         -- Falling Clk edge
    _____
    -- Code dealing with the Reset initialization
    ______
    -- Delay 2 Clk of Reset_N due to synchronization
    Reset2 N := Reset1 N;
    Reset1_N := Reset_N;
    if Reset2 N = '0' then
                                         -- Reset the Example
       -- Select delay for BIST or for no BIST
       if Test0 = '1' then
         BistCount := NoBistClks;
                                        -- BIST disabled
         BistCount := BistClks;
       end if;
       FSMCount := 0;
LineCount := "00000000";
       DelayedSIn := '0';
       AWrite1
                := 0;
               := 0;
       DWrite1
       AWrite2
                : = 0;
       DWrite2
                : = 0;
       Mem
                := (others => 0);
                                        -- Initialize memory
       DOut
                <= Mem(A_Integer);</pre>
       -- Output values at reset
           <= '0';
                <= '0';
       Valid
    ______
    -- Normal operation after reset and BIST (if enabled)
    ______
    elsif (BistCount = 0) then
       -- The serial data output, containing of the Preamble, the line
       -- count and the serial input data SIn
       if FSMCount < LineCountEnd then</pre>
         -- Optimized if-structure to execute only when necessary
         -- Preamble bytes
           DataOut := Preamble(FSMCount);
                                         -- Line Counter byte
           DataOut := LineCount(FSMCount mod 8);
         end if;
       elsif FSMCount < ValidLen then
                                        -- Output data from SIn
         DataOut := DelayedSIn;
       else
                                        -- Reed-Solomon codes
         DataOut := '0';
       end if;
       ______
       -- Generation of SOut
       -- Generation of Valid; '1' while the input data is being output
       -- if the data input is ready (i.e. Ready = '1')
       SOut <= DataOut;</pre>
       Valid <= '0';</pre>
       else
         if FSMCount = FixPreamble'Length then
           Valid <= Ready;</pre>
         elsif FSMCount = ValidLen then
           Valid <= '0';
         end if;
       end if;
```

\_\_\_\_\_

```
-- Writing of data into the Mem; delayed 2.5 Clk cycles for
        -- synchronization reasons (first delay on rising Clk edge)
        -- Change DOut in case the corresponding Mem data was changed
        Mem(AWrite2) := DWrite2;
                  := AWritel;
        AWrite2
                   := DWrite1;
        DWrite2
        DOut
                   <= Mem(A_Integer);</pre>
        _____
        -- Delay of SIn with 1 Clock cycle (it was registered in order
        -- to reduce the setup time)
        DelayedSIn := SIn;
        -- Implementation of FSM counter (for FSM) and Line Counter
        if FSMCount < EndOfFSM then</pre>
           -- Increment bit counter
           FSMCount := FSMCount + 1;
        else
           -- End of FSM reached: reset FSM counter & increment Line Count
           FSMCount := 0;
           LineCount := LineCount + "00000001";
        end if;
     -- Model Bist delay. In case Reset has never been asserted,
     -- BistCount = -1, and no action will take place
     ______
     elsif BistCount > 0 then
        BistCount := BistCount - 1;
        -- Release MainReset when the BIST has completed
        -- Prepare Reset1_N & Reset2_N for the next reset
        if BistCount = 0 then
          MainReset <= False;
Reset1_N := '1';
Reset2_N := '1';</pre>
        end if;
     end if;
  ______
  -- First latching of parallel interface address & data on Rising Clk edge
  elsif Rising_Edge(Clk) then
     AWrite1 := AWrite;
     DWrite1 := DWrite;
  end if;
  -- Output parallel data on internal bus whenever the address changes
  -- Only convert A to integer when it changes (used elsewhere in process)
  if A'Event then
     A_Integer := To_Integer(A);
     DOut
             <= Mem(A_Integer);</pre>
  end if;
end process ClkRegion;
```

```
-- Latching of address & data for the parallel interface
   -- Generation of external data bus enable
  -- Data and address to be written is latched on the rising edge of WStrobe
  WStrobe <= CS_N or RW_N;</pre>
  WriteMem: process(WStrobe, MainReset)
  begin
      if MainReset then
         AWrite <= 0;
         DWrite <= 0;
      elsif WStrobe'Event and WStrobe = '1' then
         AWrite <= To_Integer(A);
         DWrite <= To_Integer(To_StdULogicVector(D));</pre>
      end if;
  end process WriteMem;
   -- Enabled for read cycles when not Reset
  DEnable <= (Reset_N = '1') and (RW_N = '1') and (CS_N = '0');</pre>
end FunctionalCore; --=== End of ExampleCore(FunctionalCore) ============
```

```
-- Design units : Example(BoardLevel) (Entity and architecture)
              : example.vhd
-- File name
___
-- Purpose
              : This is an example VHDL model called Example. For a real
                 model the functionality should be described here, together
                 with a reference to the applicable data sheet.
--
              : Selection of Worst Case, Typical or Best Case timing
-- Note
                 is performed by changing the SimCondition generic.
___
                 X-propagation is implemented for the Code and SIn inputs, but
___
                 not for data written to the parallel interface.
___
                 Timing violations will not lead to unknown being generated.
___
                 The model is intended for efficient simulation at board level
                 and is not synthesizable.
-- Limitations : BIST internal function not modelled, only the resulting delay
                 after reset. Manufacturing test not modelled.
                 Do not use timing modelling to replace worst case timing
___
                 analysis; the timing modelling is not always accurate.
              : Timing and X checks have not been implemented for all inputs.
-- Errors:
               : Active low signals are indicated by _N.
-- Naming
-- convention
                 All external signals have been named as in the data sheet.
                 Internal, strength converted signals are named after their
                 new strength, for example _X01. Internal signals without
___
                 output delay are indicated by _NoTime.
___
-- Library
              : Example_Lib
-- Dependencies : IEEE.Std_Logic_1164
                 ESA.Simulation
___
                 Example_Lib.ExampleCore
                 Example_Lib.ExampleDefinition
                 Example_Lib.ExampleTiming
                 Example_Lib.TimingChecks (Note: code not included)
              : Sandi Habinc, Peter Sinander
___
                 ESTEC Onboard Data Division (WD)
                 P. O. Box 299
___
                 2200 AG Noordwijk
___
                 The Netherlands
-- Simulator : Synopsys v. 3.0c, on Sun Sparcstation 10, SunOS 4.1.3
______
-- Revision list
-- Version Author Date
                           Changes
-- 1.0
               1 Sep 94 New version
        PSI
______
library IEEE;
use IEEE.Std_Logic_1164.all;
                                                    -- For signal types
library ESA;
use ESA.Simulation.all;
                                                    -- For simulation mode
entity Example is
  generic(
     SimCondition: SimConditionType := WorstCase; -- Simulation condition
InstancePath: String := "Example:"; -- For Assertions
TimingChecksOn: Boolean := False); -- Timing disabling
```

```
port (
     -- System signals (4)
                                              -- Test inputs
     Test: in Std_Logic_Vector(0 to 1);
                                                -- System clock
               in
                    Std_Logic;
     Reset N: in Std Logic;
                                                 -- System async reset
     -- Mode pins for selecting the operation + static fields (9)
     Mode: in LowSpeed: in
                    Std_Logic_Vector(0 to 1);
                                             -- Selects mode
                    Std_Logic;
                                                 -- Lower speed when 1
     Code:
              in
                    Std_Logic_Vector(0 to 5);
                                                -- Code input 6 bits
     -- Parallel interface (18)
     A: in Std_Logic_Vector(0 to 7);
                                                -- Address bus
                                                -- Chip select, act. low
     CS N:
              in
                    Std_Logic;
             in Std Logic;
                                                -- Read/write, read = 1
     RW N:
     D:
             inout Std_Logic_Vector(0 to 7);
                                                -- Data bus
     -- Serial input interface (2)
     Ready: in Std_Logic;
                                                 -- Data input ready
     SIn:
               in
                    Std Logic;
                                                 -- Serial input data
     -- Resulting serial output and valid strobe (2)
              out Std_ULogic;
                                                 -- Serial data output
     Valid:
               out
                    Std_ULogic);
                                                 -- 1 when output valid
end Example;
library Example_Lib;
use Example_Lib.ExampleDefinition.all;
                                                 -- For functions
use Example_Lib.ExampleTiming.all;
                                                 -- For timing parameters
use Example Lib.TimingChecks.all;
                                                 -- Code not included
architecture BoardLevel of Example is
   ______
  -- Component declaration
   _____
  component ExampleCore
     port (
        -- System signals
        Test0: in Std_ULogic; Clk: in Std_ULogic;
                                               -- 0 to activate BIST
                                                -- System clock
        Reset_N: in Std_ULogic;
                                                 -- System async reset
        -- Mode pins for selecting the operation + static fields
        Mode: in Std_ULogic_Vector(0 to 1); -- Selects mode
        LowSpeed: in
                                                -- Lower speed when 1
                       Std_ULogic;
                       Std_ULogic_Vector(0 to 5); -- Code input 6 bits
        Code: in
        -- Parallel interface
             in Std_Byte;
                                                 -- Address bus
        A:
                in
                       Std_ULogic;
                                                -- Chip select, act. low
        CS N:
        RW_N: in Std_ULogic; -- Read/write,
D: in Std_Logic_Vector(0 to 7); -- Data bus in
DOut: out Integer range 0 to 255; -- Data bus out
                                                -- Read/write, read = 1
                                                -- Data bus output
                                                -- Data bus enable
        DEnable: out Boolean;
        -- Serial input interface
        Ready: in Std_ULogic;
                                                 -- Data input ready
        SIn:
                 in
                       Std_ULogic;
                                                 -- Serial input data
        -- Resulting serial output and valid strobe
        SOut: out Std ULogic;
                                                -- Serial data output
                                                -- 1 when output valid
        Valid:
                 out
                       Std_ULogic);
  end component;
```

```
______
   -- Local signal declarations, for input strength conversion, output signals
   -- without delay and signals for the data bus control
   signalTest0_X01:Std_ULogic;-- 0 to activatesignalClk_X01:Std_ULogic;-- System clocksignalReset_N_X01:Std_ULogic;-- System asyncsignalMode_X01:Std_ULogic_Vector(0 to 1);-- Selects modesignalLowSpeed_X01:Std_ULogic;-- Lower speed wsignalCode_X01:Std_ULogic_Vector(0 to 5);-- Code input 6
                                                             -- 0 to activate BIST
                                                             -- System async reset
                                                             -- Lower speed when 1
                             Std_ULogic_Vector(0 to 5); -- Code input 6 bits
                                                             -- Address bus
  signal A_X01:Std_Byte;-- Address bussignal CS_N_X01:Std_ULogic;-- Chip select, actsignal RW_N_X01:Std_ULogic;-- Read/write, readsignal D_X01:Std_Logic_Vector(0 to 7);-- Input datasignal DOut:Integer range 0 to 255;-- Data bus outputsignal DEnable:Boolean;-- Data bus enablesignal DEnDelayed:Boolean;-- Enable delayed wrong
   signal A_X01:
                             Std_Byte;
                                                             -- Chip select, act. low
                                                             -- Read/write, read = 1
                                                            -- D delayed wrt address
                                                             -- Enable delayed wrt CS
   signalReady_X01:Std_ULogic;signalSIn_X01:Std_ULogic;signalSOut_NoTime:Std_ULogic;signalValid_NoTime:Std_ULogic;
                                                             -- Data input ready
                                                             -- Serial input data
                                                             -- Serial data output
                                                             -- 1 when output valid
   -- Used for enabling the input timing checks and for storing timing check status
   signal AfterReset: Boolean;
                                                              -- True after reset
   signal ClkInfo: Time;
signal CS_NInfo: Time;
                                                             -- Status for Clk period
                                                             -- Status for Clk period
begin --==== Architecture BoardLevel of Example ===========
   -- Strength stripping to X01 using the Std_Logic_1164 provided routines
   ______
   Reset_N_X01 <= To_X01(Reset_N);</pre>
   Mode_X01 <= To_StdULogicVector(To_X01(Mode));</pre>
   LowSpeed_X01 <= To_X01(LowSpeed);</pre>
   Code_X01 <= To_StdULogicVector(To_X01(Code));
   A_X01
                 <= To_StdULogicVector(To_X01(A));</pre>
   Ready_X01 <= To_X01(Ready);
SIn_X01 <= To_X01(SIn);
   -- Check for unknown values on the static inputs, and that they only change
   -- during reset). Check for unknown values on Reset_N.
   -- Activating production test and changing the code inputs do not change the
   -- state of the model, and have therefore severity level Note resp. Warning.
   ______
   CheckStaticInputs: process(Reset_N_X01, Mode_X01, LowSpeed_X01, Code_X01)
   begin
      if (Now /= 0 ns) and (Reset_N_X01 = '1') then
          -- No assertions at start-up or when Reset is asserted
          assert not Is_X(Test)
             report InstancePath & " 'X' on Test inputs"
                                                                    severity Error;
          assert (Test(1) = '0')
             report InstancePath & " Prod. test not modelled" severity Note;
          assert not Is_X(Mode_X01)
             report InstancePath & " 'X' on Mode input"
                                                                    severity Error;
          assert LowSpeed X01 /= 'X'
             report InstancePath & " 'X' on LowSpeed input"
                                                                    severity Error;
          assert not Is_X(Code_X01)
                report InstancePath & " 'X' on Code inputs" severity Warning;
```

```
-- Check if the static pins changed after Reset
      assert not Test'Event
         report InstancePath & " Test changed after reset" severity Error;
      assert not Mode_X01'Event
         report InstancePath & " Mode changed after reset" severity Error;
      assert not LowSpeed_X01'Event
         report InstancePath & " LowSpeed changed after reset" severity Error;
      assert not Code_X01'Event
         report InstancePath & " Code changed after reset" severity Warning;
   elsif (Now /= 0 ns) and Reset_N'Event then -- Check for X on Reset_N
      assert Reset_N_X01 /= 'X'
         report InstancePath & " 'X' on Reset_N input"
                                                           severity Error;
end process CheckStaticInputs;
______
-- Timing checks on inputs (setup, hold, period, pulse width).
______
-- Enabling of the checkers when reset is de-asserted (1 ns delay in order
-- to avoid messages at start-up
AfterReset <= TimingChecksOn and (Reset N X01 = '1') after 1 ns;
-- Clk period, high and low times (TCp, TCLo, TCHi)
PeriodCheck(
               TestPort => Clk_X01,
               TestPortName => "Clk",
               PeriodMin => tperiod_Clk (SimCondition),
Pw_Hi_Min => tpw_hi_min_Clk(SimCondition),
Pw_Lo_Min => tpw_lo_min_Clk(SimCondition),
Info => ClkInfo,
               CheckEnabled => TimingChecksOn,
               HeaderMsg => InstancePath,
               SeverityLevel => Error);
-- CS_N asserted time (T3), PeriodMin and Pw_Hi_Min defined by default values
               TestPort => CS_N_X01,
TestPortName => "CS_N",
PeriodCheck(
               Pw_Lo_Min => tpw_lo_min_CS_N(SimCondition),
Info => CS_NInfo,
               CheckEnabled => TimingChecksOn,
               HeaderMsq => InstancePath,
               SeverityLevel => Error);
-- Ready setup & hold wrt Clk (T10, T11); does not affect state => Warning
SetupHoldCheck(TestPort => Ready_X01,
               TestPortName => "Ready",
               RefPort => Clk_X01,
RefPortName => "Clk",
RefEdge => '0',
               CheckEnabled => AfterReset,
               HeaderMsg => InstancePath,
               SeverityLevel => Warning);
-- SIn setup & hold wrt Clk (T12, T13); does not affect state => Warning
SetupHoldCheck(TestPort => SIn_X01,
TestPortName => "SIn",
RefPort => Clk_X01,
RefPortName => "Clk",
               RefEdge => '0',
TSetup => tsetup_Clk_SIn(SimCondition),
THold => thold_Clk_SIn (SimCondition),
               CheckEnabled => AfterReset,
               HeaderMsg => InstancePath,
               SeverityLevel => Warning);
```

```
______
  -- Assignment of output delays.
           <= SOUT_NOTIME
<= Valid_NoTime</pre>
            <= SOut_NoTime
                               after tpd_Clk_SOut(SimCondition);
  Valid
                               after tpd_Clk_Valid(SimCondition);
  -- Generation of the tristate or drive of the external Data bus.
  -- DOut delayed wrt the address
  -- DEnable delayed, with different timing for tristating
  DEnDelayed <= transport DEnable after tpd_CS_N_D(SimCondition)
                  when DEnable else
                  DEnable after tpd_CS_N_D_Z(SimCondition);
  D
             <= To_StdLogicVector(To_StdULogicVector(DOutDelayed, 8))</pre>
                  when DEnDelayed else
               "ZZZZZZZZ";
  -- Instantiation of the ExampleCore modelling the functionality
  ______
  ExampleCore1: ExampleCore
     port map (
       Test0 => Test0_X01,
       Clk
              => Clk_X01,
       Reset_N => Reset_N_X01,
       Mode
               => Mode X01,
       LowSpeed => LowSpeed X01,
       Code
               => Code_X01,
               => A_X01,
       CS_N => CS_N_X01,
RW_N => RW_N_X01,
               => D X01,
       DOut
               => DOut,
       DEnable => DEnable,
       Ready => Ready_X01,
               => SIn_X01,
       SIn
       SOut => SOut_NoTime,
Valid => Valid_NoTime);
end BoardLevel; --===== End of Example(BoardLevel) =============================
```

## APPENDIX E: SELECTION OF SIMULATION CONDITION

In order to achieve a common interface for all VHDL models intended for Board-level simulation, the package below has been created, ensuring a similar interface for VHDL models for Board-level simulation created under ESA contracts. Work is ongoing to find a more widespread method, and it is therefore recommended to consult ESA regarding the timing interface before starting the modelling.

```
-- Design unit : Simulation (Package declaration)
-- File name
            : simulation.vhd
___
             : In this package the enumerated type SimConditionType,
               to be used to select Worst, Typical or Best Case
--
               values for timing parameters in VHDL models for
               board-level simulation.
               The simulation condition will normally be selected
___
               by a generic parameter in the top-level entity
             : A type TimeArray has been defined, which can be used
-- Note
--
               for defining the timing parameters.
            : None known
-- Errors:
-- Library
         : ESA
-- Dependencies : None
             : Sandi Habinc, Peter Sinander
-- Author
               ESTEC Onboard Data Division (WD)
___
               P.O. Box 299
               2200 AG Noordwijk
___
               The Netherlands
-- Simulator : Synopsys v. 3.0c, on Sun Sparcstation 10, SunOS 4.1.3
______
-- Revision list
-- Version Author Date
                        Changes
-- 1.0
        PSI
               1 Sep 94 New version
______
package Simulation is
  -- Definition of the SimConditionType type
  type SimConditionType is (WorstCase, TypCase, BestCase);
  -- Definition of Time array type which can be used for the timing
  -- parameters
  type TimeArray is array(SimConditionType) of Time;
end Simulation; --==== End of package Simulation ============
```

Page intentionally left blank